بِ اللهِ الرَّحْمٰ إِلَّحْمِ

## **آزمايشگاه مجازي)2( Lab Virtual**

**جلد دوم** 

**براي دروس نظري و عملي سال سوم رشتۀ الكترونيك هنرستانهاي فني وحرفهاي زمينۀ صنعت شاخۀ آموزش فني وحرفهاي** 

عنوان و نام پدیدآور : آزمایشــگاه مجازی}کتابهای درسی{: کاربرد نرمافزارهای ادیسون Edison، مولتی سیم LabMultisim Virtual برنامهریزی محتوا و نظارت بر تألیف: دفتر تألیف کتابهای درسی فنی و حرفهای و کاردانش، مؤلفان: مهین ظریفیان جوالیی...}و دیگران{: وزارت آموزش و پرورش، سازمان پژوهش و برنامهریزی آموزشی. مشخصات نشر: تهران: شرکت چاپ و نشر کتابهای درسی ایران.1395، مشخصات ظاهری2:ج، : 22×29 س م.  $9YA-99Y-\Delta-Y1\Delta\Delta-Y$ :شابک: 9×0 وضعیت فهرست نویسی: فیپا یادداشــت: ج1 برای دروس نظری و عملی ســال دوم رشتۀ الکترونیک هنرســتان فنی و حرفهای زمینۀ صنعت ،ج 2 رشتۀ الکترونیک، زمینۀ صنعت شاخۀ فنی و حرفهای موضوع: مدارهای الکترونیکیــ شبیهسازی کامپیوتری ــ نرمافزار موضوع: مدارهای برقی ــ شبیه سازی کامپیوتری ــ نرمافزار شناسۀ افزوده: ظریفیان جوالیی، مهین 1340ــ شناسۀ افزوده: سازمان پژوهش و برنامهریزی آموزشی. دفتر تألیف کتابهای درسی فنی و حرفهای و کاردانش شناسۀ افزوده : سازمان پژوهش و برنامهریزی آموزشی ردهبندی کنگره : 1393 43آ454/ TK ردهبندی دیویی: 621/3815 شمارۀ کتابشناسی ملی : 2269755

وزارت آموزش و پرورش سازمان پژوهش و برنامهريزي آموزشي

**همکاران محترم ودانشآموزان عزیز:** پیشنـــهادات و نـظرات خود را دربارۀ محتوای اینکتاب به نشانی تهران–صندوق پستی شمارۀ 4874/15 دفتر تألیف کتابهای درسی فنی وحرفهای و کاردانش، ارسال فرمايید. پیام نگار)ایمیل( ir.roshd@tvoccd وبگاه )وبسایت( ir.medu.tvoccd.www

كتــاب آزمايشــگاه مجازي جلد دوم بر اســاس جدول هدف ـ محتــوا و روشهاي اجراي برنامــۀ ســالي واحدي براي دروس نظري و عملي ســال ســوم تهيه و در كميســيون تخصصي رشــتۀ الكترونيک دفتر تأليف کتابهای درســی فني وحرفهاي و كاردانش سازمان پژوهش و برنامهريزي آموزشي وزارت آموزش و پرورش به تصويب رسيده است.

برنامهریزی محتوا و نظارت بر تألیف: **دفتر تألیف کتابهای درسی فنی و حرفهای وکاردانش** عنوان و شمارۀ كتاب: **آزمايشگاه مجازي جلد دوم ـ 466/6** مؤلفان: **مهين ظريفيان جواليي، سيد محمود صموتي، محمود شباني و سيد علي صموتي** اعضاي كميسيون تخصصي: **شهرام نصيري سوادكوهي، رسول ملك محمد، فرشته داوودي لعلآبادي و سهيال ذوالفقاري** ويراستار فني: **سيد محمود صموتي** رسامي و تصويرسازي رايانهاي: **مؤلفان** صفحهآرا: **نسرين اصغري** طراح جلد: **مهدي ترابي ویرایش و اصالحات :چاپ ششم1395** ناشر: **شرکت چاپ و نشر کتابهای درسی ایران** تهران ـ كيلومتر17جادۀ مخصوص كرج ـ خيابان 61 (داروپخش) تلفن: **5 ـ 441°1914 ، دورنگار: 451°14416 ، صندوق** پستی: 134\_ 1205 نظارت بر چاپ و توزیع: **ّ ادارۀ کل نظارت بر نشر و توزیع مواد آموزشی تهران ـ ایرانشهر شمالی ـ ساختمان شمارۀ 4 آموزش و پرورش )شهید موسوی( تلفن: 9 ـ 88831161 ، دورنگار: 88309266 ، کد پستی: 1584747359 وبسایت: ir.roshd.chap.www** چاپخانه : **شرکت چاپ ونشر کتابهای درسی ایران»سهامی خاص«** حق چاپ محفوظ است

 **شابک 978-964-05-2155-7 978-964-05-2155-7 ISBN** 

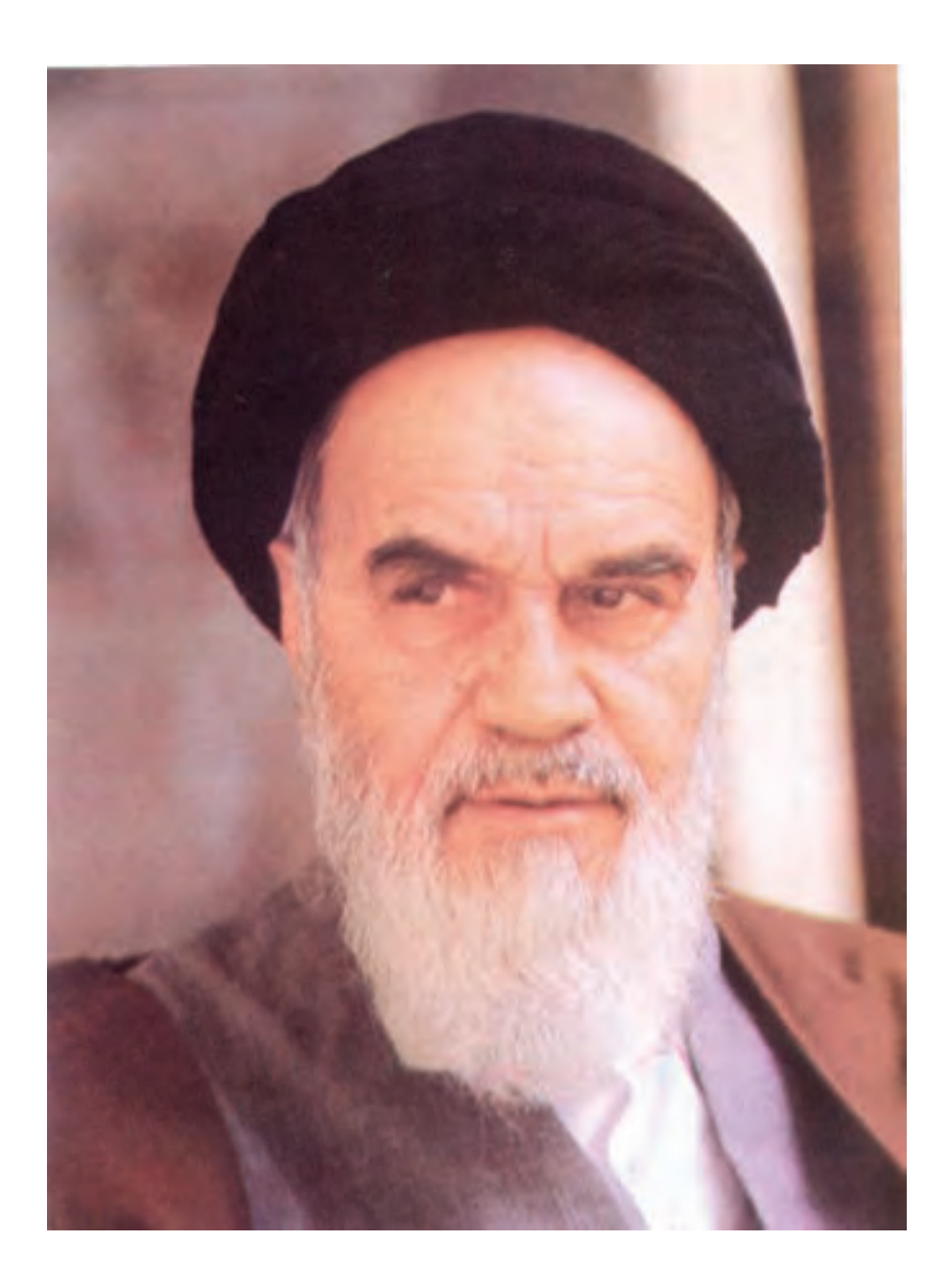

شما عزيزان كوشش كنيد كه از اين وابستگي بيرون آييد و احتياجات كشور خودتان را برآورده سازيد، از نيروى انسانى ايمانى خودتان غافل نباشيد و از اتكاى به اجانب بپرهيزيد.

امام خميني « قدس سره الشريف»<br>امام خميني « قدس سره الشريف

**فهرست**

جبربول

مدارهاي ترتيبي

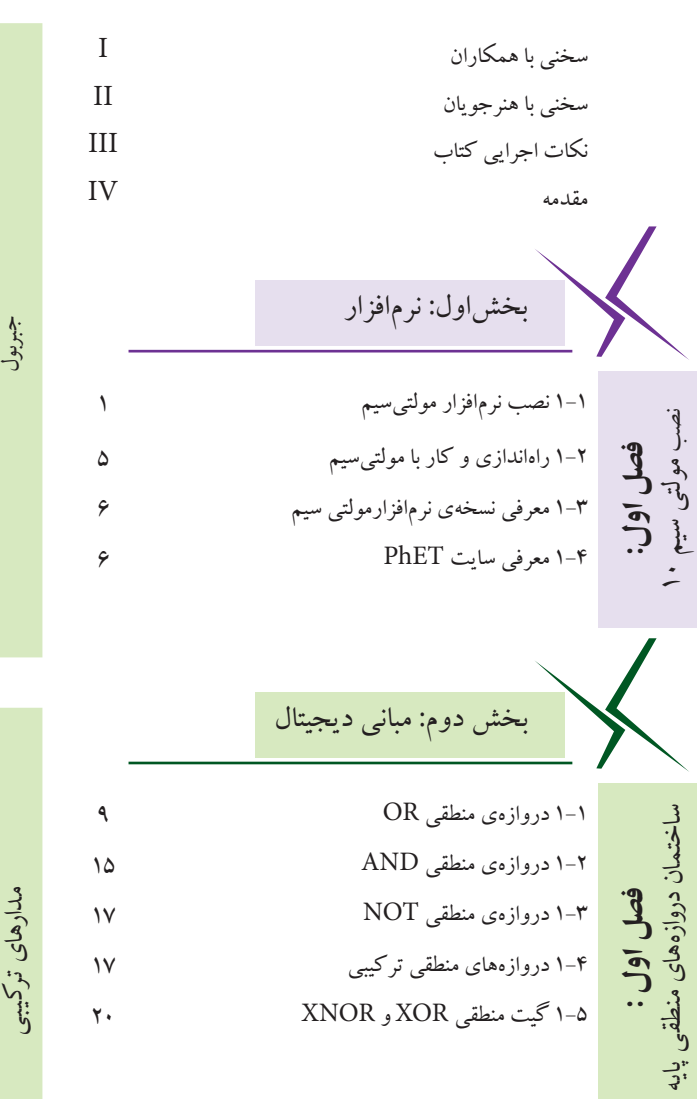

2-1 اثر عضو خنثي در گيت OR 23 2-2 اثر عضو خنثي در گيت AND 26 2-3 جمع و ضرب منطقي يك تابع با خودش 27 2-4 جمع و ضرب يك عبارت منطقي با معكوس خودش 28 2-5 توزيع پذيري AND در OR 29 2-6 جمــع منطقــي يك عبــارت يك جملــهاي با يك 30 عبارت چند جملهاي 2-7 بررسي قوانين دمورگان 32 2-8 اجراي مثال در فضاي مجازي 33 **فصل دوم:**جبربول

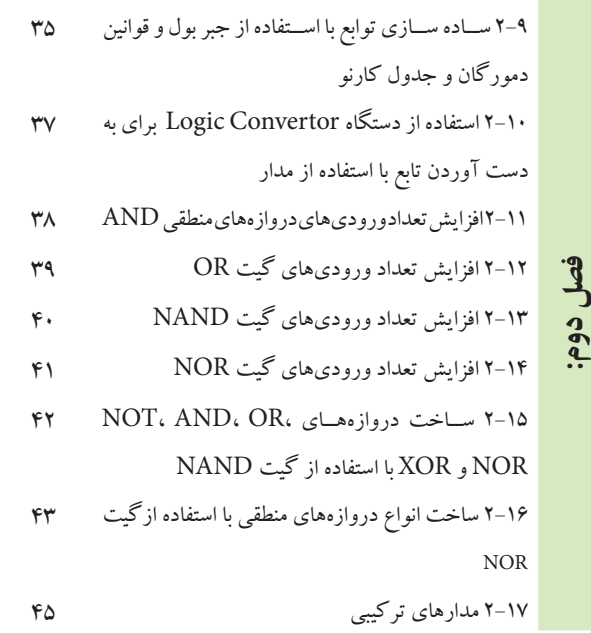

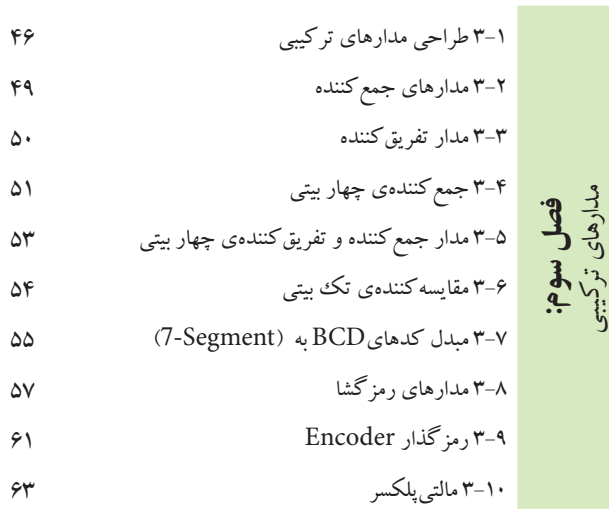

4-1 مولتیویبراتور بیاستابل 66 **فصل چهارم:**  4-2 فلیپفالپ SR با دروازههای NOR 67 4-3 فلیپفالپ SR با دروازههای NAND 68 4-4 فلیپفالپ SR ساعتی 69 4-5 فلیپفالپ SR با نماد بلوکی یا آیسی 70 4-6 فلیپفالپ JK 70 4-7 استفاده از Preset و Clear 72 4-8 فلیپفالپ D 72 4-9 فلیپ فالپ T 73 4-10 کاربرد FF-T 74

۷۷  
\n۷  
\n۷  
\n۷  
\n۷  
\n۲  
\n۲  
\n۲  
\n۲  
\n۰  
\n۷  
\n۷  
\n۷  
\n۷  
\n۷  
\n۷  
\n۷  
\n
$$
\frac{1}{2}
$$
  
\n $\frac{1}{3}$   
\n $\frac{1}{4}$   
\n $\frac{1}{5}$   
\n $\frac{1}{5}$   
\n $\frac{1}{5}$   
\n $\frac{1}{5}$   
\n $\frac{1}{5}$   
\n $\frac{1}{5}$   
\n $\frac{1}{5}$   
\n $\frac{1}{5}$   
\n $\frac{1}{5}$   
\n $\frac{1}{5}$   
\n $\frac{1}{5}$   
\n $\frac{1}{5}$   
\n $\frac{1}{5}$   
\n $\frac{1}{5}$   
\n $\frac{1}{5}$   
\n $\frac{1}{5}$   
\n $\frac{1}{5}$   
\n $\frac{1}{5}$   
\n $\frac{1}{5}$   
\n $\frac{1}{5}$   
\n $\frac{1}{5}$   
\n $\frac{1}{5}$   
\n $\frac{1}{5}$   
\n $\frac{1}{5}$   
\n $\frac{1}{5}$   
\n $\frac{1}{5}$   
\n $\frac{1}{5}$   
\n $\frac{1}{5}$   
\n $\frac{1}{5}$   
\n $\frac{1}{5}$   
\n $\frac{1}{5}$   
\n $\frac{1}{5}$   
\n $\frac{1}{5}$   
\n $\frac{1}{5}$   
\n $\frac{1}{5}$   
\n $\frac{1}{5}$   
\n $\frac{1}{5}$   
\n $\frac{1}{5}$   
\n $\frac{1}{5}$   
\n $\frac{1}{5}$   
\n $\frac{1}{5}$   
\n $\frac{1}{5}$   
\n $\frac{1}{5}$   
\n $\frac{1}{5}$   
\n $\frac{1}{5}$   
\n $\frac{$ 

سری و موازی

119  
\n119  
\n
$$
-\frac{3}{2}
$$
  
\n119  
\n119  
\n $-\frac{3}{2}$   
\n $-\frac{3}{2}$   
\n $-\frac{3}{2}$   
\n $-\frac{3}{2}$   
\n $-\frac{3}{2}$   
\n $-\frac{3}{2}$   
\n $-\frac{3}{2}$   
\n $-\frac{3}{2}$   
\n $-\frac{3}{2}$   
\n $-\frac{3}{2}$   
\n $-\frac{3}{2}$   
\n $-\frac{3}{2}$   
\n $-\frac{3}{2}$   
\n $-\frac{3}{2}$   
\n $-\frac{3}{2}$   
\n $-\frac{3}{2}$   
\n $-\frac{3}{2}$   
\n $-\frac{3}{2}$   
\n $-\frac{3}{2}$   
\n $-\frac{3}{2}$   
\n $-\frac{3}{2}$   
\n $-\frac{3}{2}$   
\n $-\frac{3}{2}$   
\n $-\frac{3}{2}$   
\n $-\frac{3}{2}$   
\n $-\frac{3}{2}$   
\n $-\frac{3}{2}$   
\n $-\frac{3}{2}$   
\n $-\frac{3}{2}$   
\n $-\frac{3}{2}$   
\n $-\frac{3}{2}$   
\n $-\frac{3}{2}$   
\n $-\frac{3}{2}$   
\n $-\frac{3}{2}$   
\n $-\frac{3}{2}$   
\n $-\frac{3}{2}$   
\n $-\frac{3}{2}$   
\n $-\frac{3}{2}$   
\n $-\frac{3}{2}$   
\n $-\frac{3}{2}$   
\n $-\frac{3}{2}$   
\n $-\frac{3}{2}$   
\n $-\frac{3}{2}$   
\n $-\frac{3}{2}$   
\n $-\frac{3}{2}$   
\n $-\frac{3}{2}$   
\n $-\frac{3}{2}$   
\n $-\frac{3}{2}$   
\n $-\frac{$ 

مدارهای  $\Xi$ 

RLC

مدارهاي سه فازه

**فصل اول:** یادآوری و آشنایی با تقویت کنندههای تراتزیستوری

4-1 مدار LC سری 126 **فصل چهارم:** 4-2 بررسی مدار LC موازی 130

5-1 بررسی مدار RLC سری 133 مدارهای

**فصل پنجم:** 5-2 مدار RLC موازی 137

6-1 شكل موج جريان سه فاز 142 **فصل ششم:** 6-2 اندازهگيري ولتاژها و جريانها در اتصال ستاره 145 6-3 اندازهگيري ولتاژها و جريانها در اتصال مثلث 147 6-4 اندازهگيري توان در اتصال ستاره 147

6-5 اندازهگيري توان در اتصال مثلث 148

بخشچهارم: الكترونيك عمومي 2

1-1منحني مشخصهي ولت- آمپر ديود 150

1-2 منحني مشخصهي ترانزيستور 152

$$
1 \, \text{or} \quad -1 \, \text{or} \quad -1 \, \text{or} \quad -1 \, \text{or} \quad -1 \, \text{or} \quad -1 \, \text{or} \quad -1 \, \text{or} \quad 0 \, \text{or} \quad 0 \, \text{or} \quad
$$

1-4كليدزني )سوئيچينگ ترانزيستور ( 155

2-1باياسينگ مستقيم )ثابت( 157 **فصل دوم:**مشخصات ويژه تقويتكنندههاي ترانزيستوری 2-2 مدار تقویتکننده 161 2-3 مدار تقويتكنندهي اميتر مشترك 162 2-4 تقويتكنندهي بيس مشترك 164 2-5 تقويتكنندهي كلكتور مشترك 165

3-1منحنيمشخصههاي ترانزيستورJFET 167 ترانزيستورهای اثر ميدان **فصل سوم:**3-2 باياسينگ ترانزيستور JFET 169 3-3 تقويتكننده با ترانزيستور JFET 171

4-1تقویت کنندهی دو طبقه با کوپالژ خازنی 176 تقويتكنندههاي چند طبقه **فصل چهارم:**4-2 تقویتکنندهی دو طبقه با کوپالژ ترانسفورماتوری 181 4-3 تقویتکنندهی دو طبقه با کوپالژ مستقیم 183 4-4 تقویتکنندهی زوج دارلینگتون 184 4-5 تقویتکنندهی آبشاری 186

 $\mathcal{M}$ 

191  $197$ 

 $197$ 

$$
A \cup 1
$$
\n
$$
B \cup 1
$$
\n
$$
B \cup 1
$$
\n
$$
B \cup 2
$$
\n
$$
B \cup 2
$$
\n
$$
B \cup 3
$$
\n
$$
B \cup 4
$$
\n
$$
B \cup 5
$$
\n
$$
B \cup 6
$$
\n
$$
B \cup 2
$$
\n
$$
B \cup 3
$$
\n
$$
B \cup 2
$$
\n
$$
B \cup 3
$$
\n
$$
B \cup 4
$$
\n
$$
B \cup 5
$$
\n
$$
B \cup 5
$$
\n
$$
B \cup 5
$$
\n
$$
B \cup 5
$$
\n
$$
B \cup 5
$$
\n
$$
B \cup 5
$$
\n
$$
B \cup 5
$$
\n
$$
B \cup 5
$$
\n
$$
B \cup 5
$$
\n
$$
B \cup 5
$$
\n
$$
B \cup 5
$$
\n
$$
B \cup 5
$$
\n
$$
B \cup 5
$$
\n
$$
B \cup 5
$$
\n
$$
B \cup 5
$$
\n
$$
B \cup 5
$$
\n
$$
B \cup 5
$$
\n
$$
B \cup 5
$$
\n
$$
B \cup 5
$$
\n
$$
B \cup 5
$$
\n
$$
B \cup 5
$$
\n
$$
B \cup 5
$$
\n
$$
B \cup 5
$$
\n
$$
B \cup 5
$$
\n
$$
B \cup 5
$$
\n
$$
B \cup 5
$$
\n
$$
B \cup 5
$$
\n
$$
B \cup 5
$$
\n
$$
B \cup 5
$$
\n
$$
B \cup 5
$$
\n
$$
B \cup 5
$$
\n
$$
B \cup 5
$$
\n
$$
B \cup 5
$$
\n
$$
B \cup 5
$$
\n
$$
B \cup 5
$$
\n
$$
B \cup 5
$$
\n
$$
B \cup 5
$$
\n

**فصل ششم:**تقويتكنندههاي تفاضلي و عملياتي

6-1 تقويتكنندهي تفاضلي 194 6-2 مدار جداكنندهي فاز 197 6-3 تقويتكنندهي عملياتي 199 6-4 مدار جمعكننده 202 6-5 مدار مقايسهكننده 203 6-6 مدار انتگرالگير يا تغيير دهندهي شكل موج 204

7-1مدار رگوالتور زنري 206 **فصل هفتم:**رگوالتورها )تنظيمكننده هاي ولتاژ( 7-2 مدار رگوالتور ترانزيستوري 207 7-3 مدار رگوالتور ولتاژ با فیدبک AMP -OP 209 7-4 مدار رگوالتور ولتاژ با استفاده از آيسي رگوالتور 210 7-5 مبدل DC به DC 212

8-1 منحنی مشخصهی SCR 214 8-2 چگونگي روشن و خاموش كردن SCR 216 **فصل هشتم:** صنعتي الكترونيك8-3 منحني مشخصهي دياك 220 8-4 تراياك و كاربردهاي آن 220 8-5 ترانزيستور تك پيوندي UJT و PUT 222

بخشپنجم: مباني مخابرات و رادیو 1-1 آشنايي با دستگاه طيفنما 224 دستگاه طيفنما**فصل اول:**1-2 شناسايي دكمهها و چگونگي كار با دستگاه طيفنما 224 1-3 مشاهدهي هارمونيكهاي موج مربعي 229

مدوالسيون و انواع آن 2-1 مدوالسيون AM 235 **فصل دوم:**238 2-2 شاخص مدوالسيون 240 2-3 مدوالسيون FM 

3-1 اندازهگيري راكتانس سلفي و خازني مدار 242 **فصل سوم:**  فيلترها 3-2 فيلتر باالگذر 245 3-3 فيلتر پايينگذر 247 3-4 فيلتر ميانگذر 248 3-5 فيلتر مياننگذر 250

3-6 فيلتر سراميكي 251

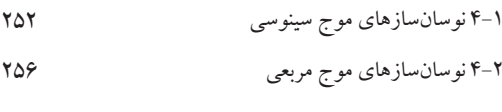

**فصل چهارم:** نوسانسازها

AM

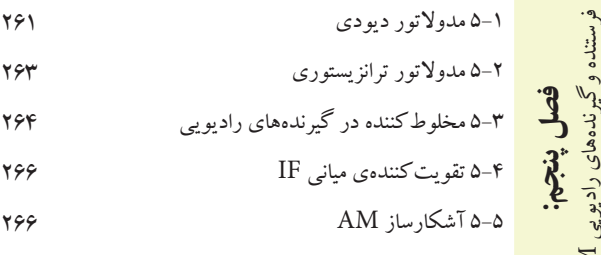

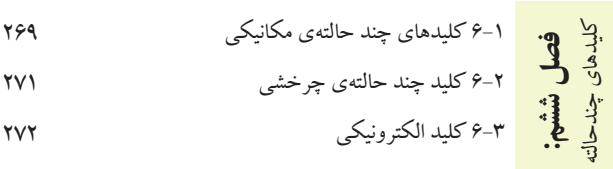

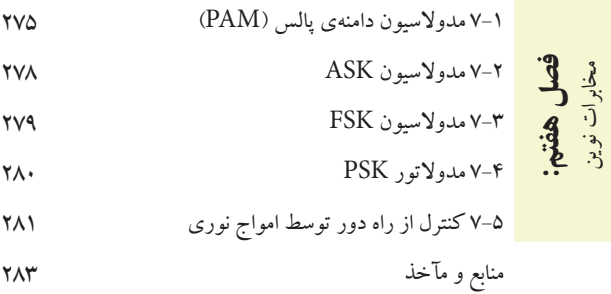

## **سخني با همكاران محترم**

تحقق اهداف آموزشــي و رســيدن به نتايج مطلوب نياز به منابع مختلف از جمله فضاي آموزشــي، نيروي انساني و تجهيزات دارد. اســتفادهي بهينه از تجهيزات و امكانات آموزشــي و اجرايي يكي از مواردي اســت كه بايد به آن توجه ويژه شود. يكي از موارد بسيار مهمي كه عمر تجهيزات آزمايشگاهي و كارگاهي را تحت تاثير قرار ميدهد و تاريخ مصرف آن را محدود ميسازد، تغييرات فناوري در صنعت و تغيير ســريع نســل تجهيزات اســت. اســتفاده از نرمافزارهاي شبيهســاز در آموزش مباحث نظري و كارهاي عملي ميتواند در اين زمينه به ما كمك كند و قسمتي از مباحث اجرايي دروس نظري و كارهاي عملي و آزمايشگاهي را تحت پوشش قرار دهد.

 اين شبيهســازها عالوه بر اين كه ميزان اســتهالك تجهيزات را كاهش ميدهند، به دليل امكان تكرار فرآيندهاي آزمايش در حد نامحدود، اجراي آموزش را آسان مي كند و بر عمق آن نيز مي افزايد.

 كتاب آزمايشــگاه مجازي جلد دوم، از ســري كتابهايي است كه با توجه به محتواي آموزشي كليهي كتابهاي درسي سال سوم رشتهي الكترونيك تهيه شده است و به عنوان يك آزمايشگاه مجازي براي دروس مباني ديجيتال، مدارهاي الكتريكي، الكترونيك عمومي 2 و مباني مخابرات و راديو كه در ســال ســوم تدريس ميشود، مورد اســتفاده قرار ميگيرد. از مزاياي اين كتاب ميتوان به موارد زير اشاره كرد:

امكان تجزيه و تحليل تئوري مدارهاي الكتريكي و الكترونيكي با استفاده از مدارهاي عملي در فضاي مجازي شبيهساز.

امكان شبيهســازي مدارهاي عملي پيچيده توســط نرمافزار و اســتفاده از نتايج به دســت آمده در اثبات مباحث مرتبط با تئوري.

> اجراي آزمايشهايي كه نياز به تجهيزات خاص دارند و امكان تهيهي آنها وجود ندارد. امكان اجراي آزمايشهايي كه براي هنرجويان خطرآفرين است.

- امكان ايجاد عيب در مدار در فضاي نرمافزاري و مشاهدهي نتايج آن بدون آسيب رساندن به تجهيزات واقعي.
	- كاهش هزينههاي مرتبط با مواد مصرفي، قطعات و تجهيزات.

 همواره اين ســؤال براي هنرآموزان وجود دارد كه چگونه ميتوان با اســتفاده از آزمايشگاه مجازي در تجهيزات و قطعات صرفهجويي كرد. فرض كنيد ميخواهيد يكسوســازي را آموزش دهيد، ابتدا در فضاي مجازي كليه مدارهاي يكسوســازي را اجرا و تكرار كنيدتا مفاهيم عملي و نظري بطور كامل آموزش داده شــود. ســپس در آزمايشگاه واقعي فقط يكسوسازي تمام موج پل را با خازن صافي ببنديد. به اين ترتيب ميتوانيد در زمان و در تجهيزات صرفهجويي كنيد.

 يادآور ميشود زماني كتاب ميتواند جنبهي اجرايي داشته باشد و مفيد واقع شود كه هنرآموزان عزيز به آموزش و كاربرد نرمافزارها تســلط كامل داشــته باشند. لذا توصيه ميكنيم قبل از اقدام به تدريس، با استفاده از نرمافزار، كليهي آزمايشها را يك بار تجربه كنيد و فايلهاي مربوطه را آماده نمائيد تا در خالل آموزش با مشــكل مواجه نشويد. همچنين ضرورت دارد كه هنگام تدريــس دروس نظري مانند مباني ديجيتال، الكترونيك عمومي2 ، مدارهــاي الكتريكي و مباني مخابرات و راديو آزمايشهاي مرتبط با موضوع را در فضاي نرمافزاري آماده كنيد و براي هنرجويان نمايش دهيد.

 بدين ترتيب هنرجويان با فضاي نرمافزاري آشــنا ميشــوند و شما ميتوانيد آنان را به اجراي نرمافزار در ساعات خارج از ســاعات درسي ترغيب نمائيد. يادآور ميشــود كه كليهي آزمايشهاي اجرا شده به صورت فايل مولتيسيم در يك لوح فشرده همراه كتاب عرضه ميشود.

 در ارتباط با نحوهي استفاده از كتاب آزمايشگاه مجازي به نكات اجرايي كه در ادامه ميآيد، مراجعه كنيد. با آرزوي موفقيت مؤلفان

## **سخني با هنرجويان عزيز**

هنرجویان عزیز ورود شما را به فضاي آزمايشگاه مجازي براي اجراي جلد دوم كتاب خير مقدم مي گوييم. حتما همهي شــما در ســال دوم با كتاب آزمايشــگاه مجازي جلد اول آشنا شدهايد و با نرمافزار مولتيســيم كار كردهايد. بنابراين با استفاده از مهارتهــاي خود ميتوانيد به آســاني آزمايشهاي اين كتاب را نيز اجرا كنيد. اين كتــاب نيز به صورت گام به گام و خودآموز تهيه شــده اســت. شــما با كمي صبر و حوصله و تالش قادر خواهيد بود نرمافزارهاي مرتبط را براي ارتقاء سطح آموزشي خود به كار ببريد.

 معلمين شــما در كالسهاي دروس تخصصي مختلف نمونههاي اجرا شــدهي نرمافزار را ارائه ميكنند و نحوهي استفاده از آنها را آموزش ميدهند. پس از اين آموزش مقدماتي، اين شما هستيد كه بايد كار را دنبال كنيد و در خارج از ساعات درسي و در اوقات فراغت به اين مباحث بپردازيد. بديهي است مربيان هنرستان، شما را در رسيدن به اهداف تعيين شده كمك خواهند كرد. همچنين همراه با كتاب يك لوح فشرده عرضه شده است كه كليهي آزمايشها در آن وجود دارد.

 توجه داشــته باشــيد كه تمام موارد ارايه شده در كتاب قابل اجراســت و در صورتي كه با مشكل مواجه شديد، اين مشكل مربوط به سامانهي كامپيوتري يا لوح فشردهي نرمافزاري است. بنابر اين اگر در خالل اجراي كار از ابعاد مختلف به خصوص نصب نرمافزار به مشكلي برخورد كرديد، با افرادي كه مهارت الزم را در اين زمينه دارند، مشورت كنيد.

 پيشــنهاد ميكنيم قبل از شــروع كار، نكات اجرايي را به طور دقيق مطالعه كنيد، آنها را به خاطر بسپاريد و در نهايت هنگام اجراي نرمافزار آن ً ها را عمال پياده كنيد.

> با آرزوي موفقيت مؤلفان

## **نكات اجراييكتاب**

قبل از شروع كار اين قسمت را به طور دقيق مطالعه نمائيد.

از آنجا كه كتاب كاملاً به صورت خودآموز، گام به گام و مصور تهيه شده است، نصب و راهاندازي و اجراي آزمايش ها توسط افرادي كه آشنايي مختصري به مهارتهاي هفتگانهي ICDL دارند، امكانپذير است.

كتاب ۵ بخش جداگانه دارد كه هر بخش به كتابهاي خاصي در سال سوم رشتهي الكترونيك مرتبط مي شود. اجراي فصول مختلف تابع يك زمانبندي خاص نبوده و با توجه به پيشرفت دروس مربوطه قابل اجرا خواهد بود. به عبارت ديگر هر مبحث درسي كه در كالس تدريس ميشود، به طور همزمان، پس از تدريس بخش نرمافزاري آن قابل اجرا خواهد بود.

هنرآموزان عزيز، اجراي بخش نرمافزاري به كامپيوتر و ويدئوپروژكتور نياز دارد. لذا ميتوانيد مباحث نرمافزاري را در كلاس درس (در صورتي كه امكانات كامپيوتر و ويدئو پروژكتور را داشته باشد)، كلاس سمعي بصري، آزمايشگاه و كارگاه الكترونيك يا سايت كامپيوتري اجرا نمائيد.

در صورتي كه امكانات كامپيوتر و ويدئو پروژكتور به طور مستمر و در كارگاه در اختيار باشد، ميتوانيد نرمافزار را به تناوب منقطع و با توجه به پيشرفت دروس اجرا نمائيد.

در صورتي كه به دليل كمبود تجهيزات اجراي نرمافزار متناسب با پيشرفت دروس امكانپذير نيست، هنرآموزان عزيز ميتوانند قبل يا پس از تدريس مباحثي از هر درس، يك جلسهي خود را به سايت كامپيوتر اختصاص دهند و با هماهنگي با مديران اجرايي هنرستان، نرمافزار را به صورت فشرده براي فصلهايي كه تدريس كردهاند در سايت كامپيوتر اجرا كنند.

اجرای نرم|فزار برای هنرجویان معمولا در خارج از ساعات درسی و به صورت تكلیف درسی و یا تكلیف منزل صورت ميگيرد. چنانچه پيشرفت در دروس آزمايشگاهي و كارگاهي سريع باشد و زمان اضافه داشته باشند، مربيان كارگاه و آزمايشگاه ميتوانند قسمتي از ساعات خود را به استفاده از نرمافزار اختصاص دهند و با توجه به امكانات، بخش نرمافزار را در سايت كامپيوتر، كارگاه يا آزمايشگاه اجرا نمايند.

گزارش مربوط به اجراي نرمافزار بايد به صورت فايل كامپيوتري به مربي كارگاه ارائه شود.

در كتاب آزمايشگاه مجازي قسمتهايي براي پاسخ به سؤاالت اختصاص داده شده است كه توسط هنرجو پس از اجراي نرمافزاركامل ميشود.

توصيه ميشود هنرآموزان عزيز قبل از اجراي تدريس مباحث نظري، متناسب با موضوع، مبحث مربوطه را به صورت نرمافزاري براي هنرجويان به نمايش درآورند.

در آزمونهاي كارگاهي و آزمايشگاهي از مباحث نرمافزاري سؤال پرسيده ميشود.

به منظور كنترل پيشرفت در اجراي نرمافزار، در مقاطع مختلف، هنرآموزان از هنرجويان در بارهي نحوهي نصب، راهاندازي و اجراي نرمافزار و آزمايشهاي آن پرسش نمايند.

چون بخش نرم|فزاري بسيار جذاب است، معمولا هنرجويان با اشتياق كامل به دنبال آن ميروند و لازم است هنرآموزان در اين زمينه هنرجويان را تشويق نمايند.

**مقدمه**

 با توجه به گسترش كامپيوتر و فراگير شدن آن در سطوح مختلف جامعه، استفاده از كامپيوتر در برنامههاي درسي نيز همواره مطرح بوده است. اين موضوع در ارتباط با رشتههاي فني از اهميت بيشتري برخوردار است. زيرا براي آموزش مباحث فني نياز به آزمايشگاهها و تجهيزات مختلف ميباشد كه هزينههاي زيادي را نيز طلب ميكند. امروزه سعي بر اين است كه با استفاده از نرمافزارهاي شبيهساز بتوانند آزمايشهاي مرتبط با موضوع درسي را شبيهسازي كنند. در رشتههاي الكترونيك به دليل ماهيت رشته، كاربرد نرمافزارهاي مختلف جهت اجراي آزمايشهاي تخصصي در مقايسه با ساير رشتهها ضروريتر و امكانپذيرتر است.

 نرمافزارهاي متنوعي مانند مولتيسيم )Multisim)، اديسون)Edison )، پروتل )Protel)، لبويو )View Lab)، پروتئوس )Proteus )و Phet رشتهي الكترونيك در بازار صنعت وجود دارد. همچنين نرمافزارهايي به صورت نمايشي تبليغاتي )Demo)يا به صورت وابسته)Tutorial )وجود دارد كه به صورت زمان محدود يا زمان نامحدود ارائه ميشود. اين نرمافزارها به آساني قابل دانلود شدن از طريق اينترنت هستند. به طور كلي نرمافزارهاي شبيهساز اين توانايي را دارند كه ميتوانند مدارهاي الكتريكي و الكترونيكي را مشابه يك مدار واقعي شبيهسازي كنند. در اين حالت كاربر قادر است عملكرد مدار را دقيقا مشابه يك مدار عملي مشاهده و نتايج آن را دريافت نمايد. در نرمافزارهاي صنعتي مانند نرمافزارهاي توليد مدار چاپي، كاربر ميتواند خروجي به دست آمده را به عنوان يك خروجي صنعتي قابل قبول، مورد استفاده قرار دهد و توسط آن يك مدار چاپي واقعي را توليد كند. الزم به يادآوري است كه اين گونه شبيهسازها براي ساير رشتههاي فني از جمله رشتهي مكانيك، ماشينابزار و جوشكاري نيز وجود دارد.

 جلد دوم كتاب آزمايشگاه مجازي از جمله كتابهايي است كه به اين مقوله پرداخته است. مؤلفان كتاب سعي كردهاند محتوي كتاب را به گونهاي تهيه كنند كه با محتوي كتابهاي درسي سال سوم هنرستان در شاخهي فني و حرفهاي رشتهي الكترونيك انطباق داشته باشد.

 اين كتاب مشتمل بر 5 بخش به شرح زير است: بخش اول: نرمافزار فصل اول: نصب مولتيسيم 10 بخش دوم: مباني ديجيتال فصل اول: ساختمان دروازههاي منطقي پايه فصل دوم: جبر بول فصل سوم: مدارهای ترکیبی فصل چهارم: مدارهای ترتیبی فصل پنجم: شیفت رجیسترها و شمارندهها فصل ششم: مدارهاي منطقي پيشرفته بخش سوم: مدارهاي الكتريكي فصل اول: مدارهای الكتريكي جريان مستقيم فصل دوم : مدارهای RL سري و موازي

فصل سوم : مدارهای RC سري و موازي فصل چهارم : مدارهای LC فصل پنجم : مدارهای RLC فصل ششم : مدارهای سه فازه بخش چهارم: الكترونيك عمومي 2 فصل اول : يادآوري و آشنايي با تقويتكنندههاي ترانزيستوري فصل دوم : مشخصات ويژهي تقويتكنندههاي ترانزيستوري فصل سوم : ترانزيستورهاي اثرميدان فصل چهارم : تقویتکنندههای چند طبقه فصل پنجم : تقویتکنندههای قدرت فصل ششم : تقويتكنندهي تفاضلي و عملياتي فصل هفتم : رگوالتورها ) تنظیم کنندههای ولتاژ ( فصل هشتم : الكترونيك صنعتي بخش پنجم: مباني مخابرات و راديو فصل اول : دستگاه طيفنما )Analyzer Sepectrum ) فصل دوم : مدوالسيون و انواع آن فصل سوم : فيلترها فصل چهارم : نوسانسازها فصل پنجم : فرستنده وگيرندههاي راديويي AM فصل ششم : كليدهاي چند حالته فصل هفتم : مخابرات نوين

 نكات متعددي براي استفادهي مطلوب از كتاب آزمايشگاه مجازي جلد دوم مورد توجه مؤلفان بوده است كه در قسمتهاي سخني با همكاران، سخني با هنرجويان و نكات اجرايي مطرح شده است. مؤلفان كتاب تاكيد دارند كه قبل از شروع كار حتما موارد فوق را مطالعه نمايند. همراه با كتاب يك عدد لوح فشرده ضميمه شده است، كه در آن فايل،هاى اجرا شدهى كليهي آزمايش،هاي كتابهاي سال سوم رشتهي الكترونيك قرار دارد. اين فايلها كاملاً قابل اجرا است و كاربر مي تواند مدارهايي را كه اجرا كرده است با آنها مقايسه نمايد. نرمافزار مولتي سيم نيز به آساني از طريق بازار قابل تهيه است. ضمن اين كه نمونهي آزمايشي آن را ميتوانيد از طريق اينترنت دانلود كنيد. از آنجايي كه هر كار جديد و تازه به طور قطع داراي اشكاالت و ابهاماتي است كه پس از قرار گرفتن در فرآيند اجرا بروز مينمايد، بسيار خوشحال خواهيم شد تا از رهنمودها و پيشنهادهاي مديران، هنرآموزان و هنرجويان بهرهمند شويم.

مؤلفان